## **MEI** *How to* **Guides for GeoGebra**

## How to generate a dynamic line in the form  $y - y_1 = m(x - x_1)$

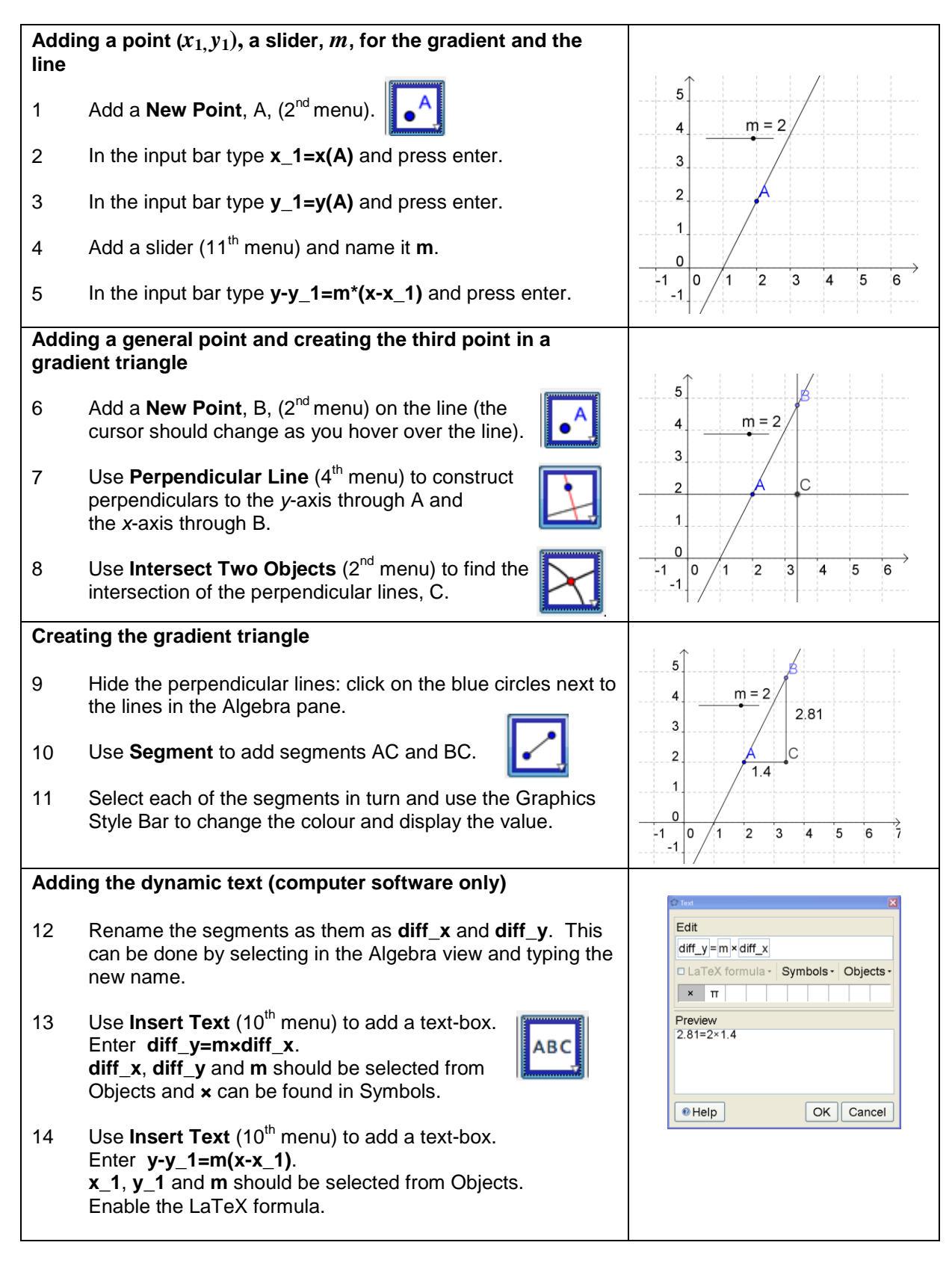

View on GeoGebraTube: [www.geogebratube.org/material/show/id/87023](http://www.geogebratube.org/material/show/id/87023)

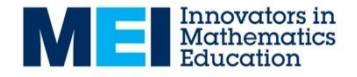